# Geometric View of Machine Learning Nearest Neighbor Classification

Slides adapted from Prof. Carpuat

### What we know so far

#### **Decision Trees**

• What is a decision tree, and how to induce it from data

#### **Fundamental Machine Learning Concepts**

- Difference between memorization and generalization
- What inductive bias is, and what is its role in learning
- What underfitting and overfitting means
- How to take a task and cast it as a learning problem
- Why you should never ever touch your test data!!

### Linear Algebra

- Provides compact representation of data
	- For a given example, all its features can be represented as a single **vector**
	- An entire dataset can be represented as a single **matrix**
- Provide ways of manipulating these objects
	- **Dot products**, **vector/matrix operations**, etc
- Provides formal ways of describing and discovering patterns in data
	- Examples are points in a **Vector Space**
	- We can use **Norms and Distances** to compare them
- Some are valid for feature data types
- Some can be made valid, with generalization …

### Mathematical view of vectors

- Ordered set of numbers: (1,2,3,4)
- Example: (*x,y,z*) coordinates of a point in space.
- The 16384 pixels in a  $128 \times 128$  image of a face
- List of choices in the tennis example
- Vectors usually indicated with bold lower case letters. Scalars with lower case
- Usual mathematical operations with vectors:
	- Addition operation **u + v**, with:
		- Identity **0 v** + **0** = **v**
		- Inverse  $V + (-V) = 0$
	- Scalar multiplication:
		- Distributive rule:  $\alpha(\mathbf{u} + \mathbf{v}) = \alpha(\mathbf{u}) + \alpha(\mathbf{v})$

 $(\alpha + \beta)$ **u** =  $\alpha$ **u** +  $\beta$ **u** 

### Dot Product

• The *dot product* or, more generally, *inner product* of two vectors is a scalar:

> $\mathbf{v}_1 \cdot \mathbf{v}_2 = x_1 x_2 + y_1 y_2 + z_1$ z*2* (in 3D)

- Useful for many purposes
	- Computing the Euclidean length of a vector: *length*(**v**) = sqrt(**v v)**
	- *Normalizing* a vector, making it unit-length
	- Computing the angle between two vectors:
		- $\mathbf{u} \cdot \mathbf{v} = |\mathbf{u}| |\mathbf{v}| \cos(\theta)$
	- Checking two vectors for orthogonality
	- *Projecting* one vector onto another
- Other ways of measuring length and distance are possible

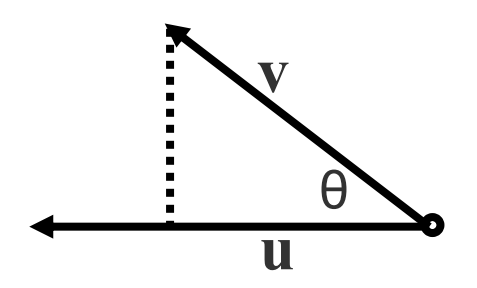

### Vector norms

$$
v = (x_1, x_2, \dots, x_n)
$$

Two norm (Euclidean norm)

$$
\|v\|_2 = \sqrt{\sum_{i=1}^n x_i^2}
$$

<sup>1</sup>  $V_{i=1}$   $V_{i=1}$   $\ell$ <br>If  $||v||_2 = 1$ ,  $v$  is a unit vector  $=$ 

Infinity norm  
\n
$$
||v||_{\infty} = \max(|x|_1, |x|_2, \dots
$$

One norm ("Manhattan distance")

One norm ( )  

$$
||v||_1 = \sum_{i=1}^n |x_i|
$$

For a 2 dimensional vector, write down the set of vectors with two, one and infinity norm equal to unity

### Nearest Neighbor

- Intuition points close in a feature space are likely to belong to the same class – Choosing right features is very important
- Nearest Neighbors (NN) algorithms for classification
	- K-NN, Epsilon ball NN
- Fundamental Machine Learning Concepts – Decision boundary

Intuition for Nearest Neighbor Classification

- Simple idea
	- Store all training examples
	- Classify new examples based on label for *K*  closest training examples
	- Training may just involve making structures to make computing closest examples cheaper

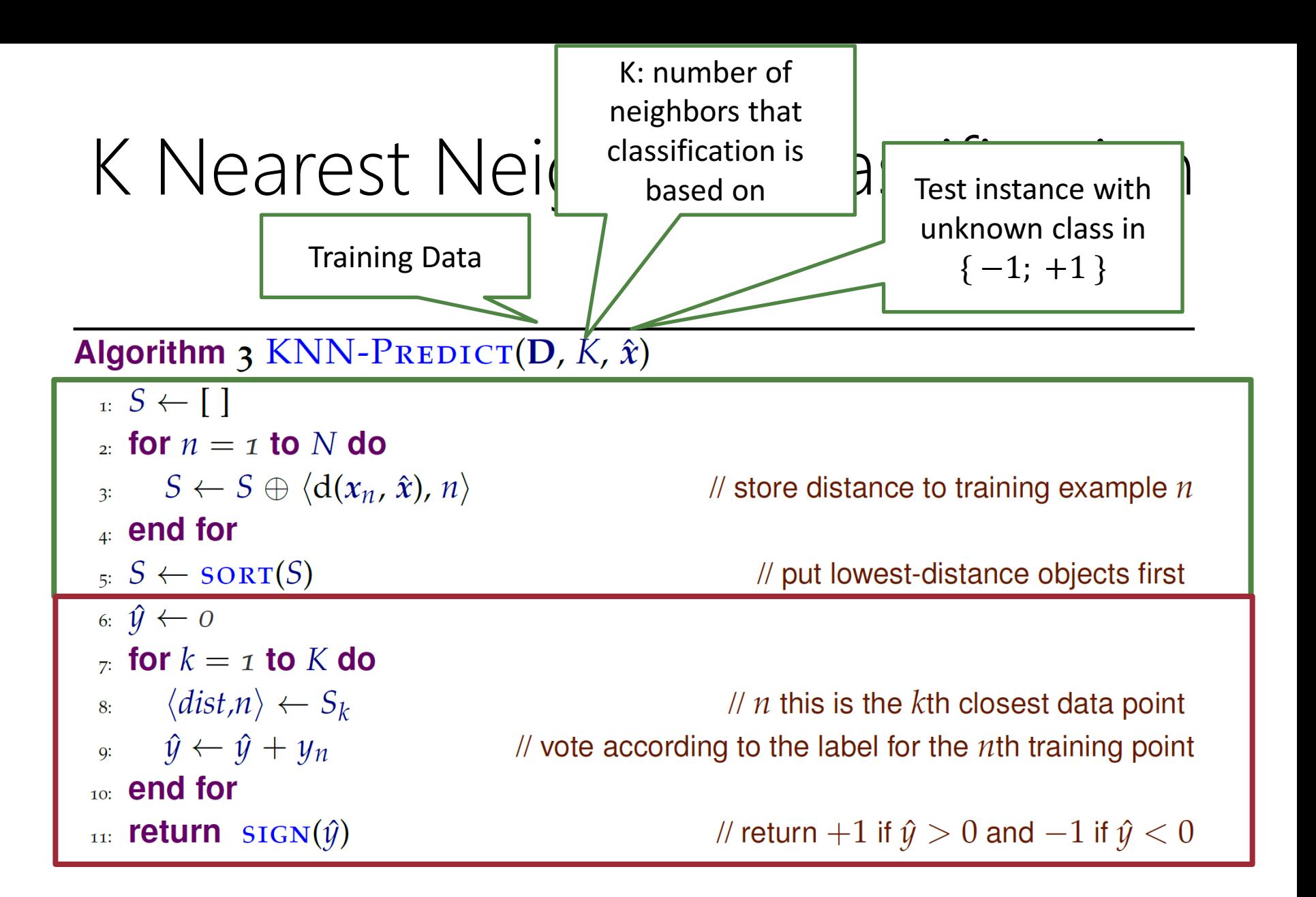

## 2 approaches to learning

#### **Eager learning (eg decision trees)**

- Learn/Train
	- Induce an **abstract model**  from data
- Test/Predict/Classify
	- Apply learned model to new data

#### **Lazy learning (eg nearest neighbors)**

- Learn
	- **Just store data** in memory
- Test/Predict/Classify
	- Compare new data to stored data
- Properties
	- Retains all information seen in training
	- Complex hypothesis space
	- Classification can be very slow

### Components of a k-NN Classifier

- Distance metric
	- How do we measure distance between instances?
	- Determines the layout of the example space
- The k hyperparameter
	- How large a neighborhood should we consider?
	- Determines the complexity of the hypothesis space

### Distance metrics

- We can use any distance function to select nearest neighbors.
- Different distances yield different neighborhoods

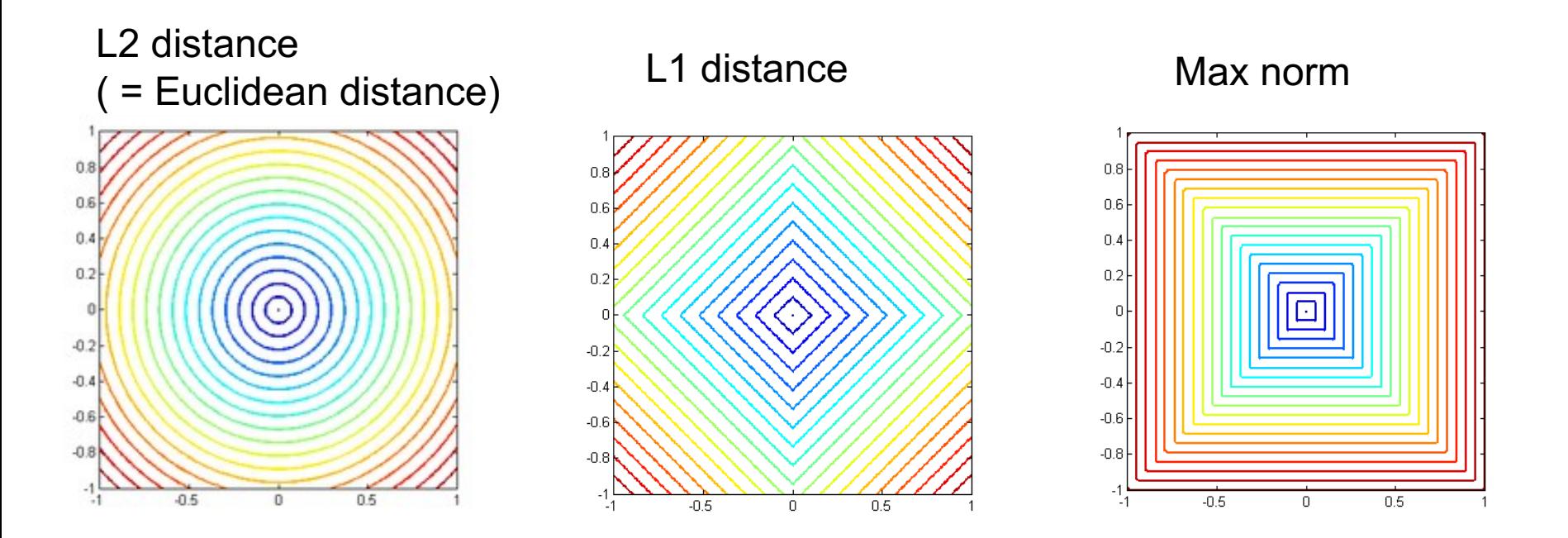

### *K=1* and Voronoi Diagrams

- Imagine we are given a bunch of training examples
- Find regions in the feature space which are closest to every training example
- Algorithm if our test point is in the region corresponding to a given input point – return its label

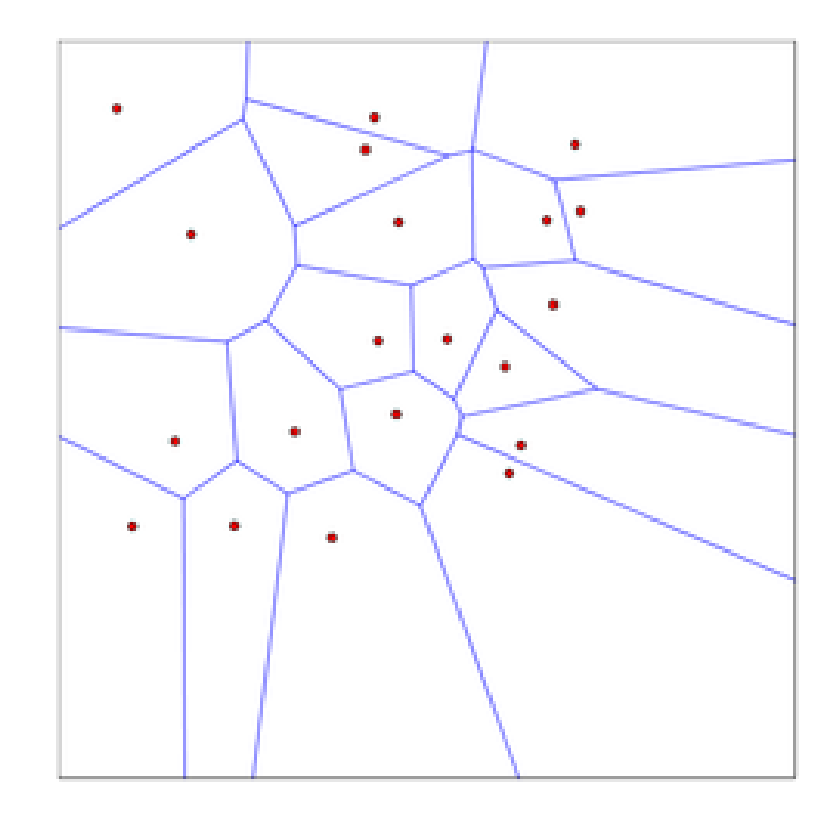

### Decision Boundary of a Classifier

- It is simply the line that separates positive and negative regions in the feature space
- Why is it useful?
	- it helps us visualize how examples will be classified for the entire feature space
	- it helps us visualize the complexity of the learned model

### Decision Boundaries for 1-NN

knn (K=1):12 Distance

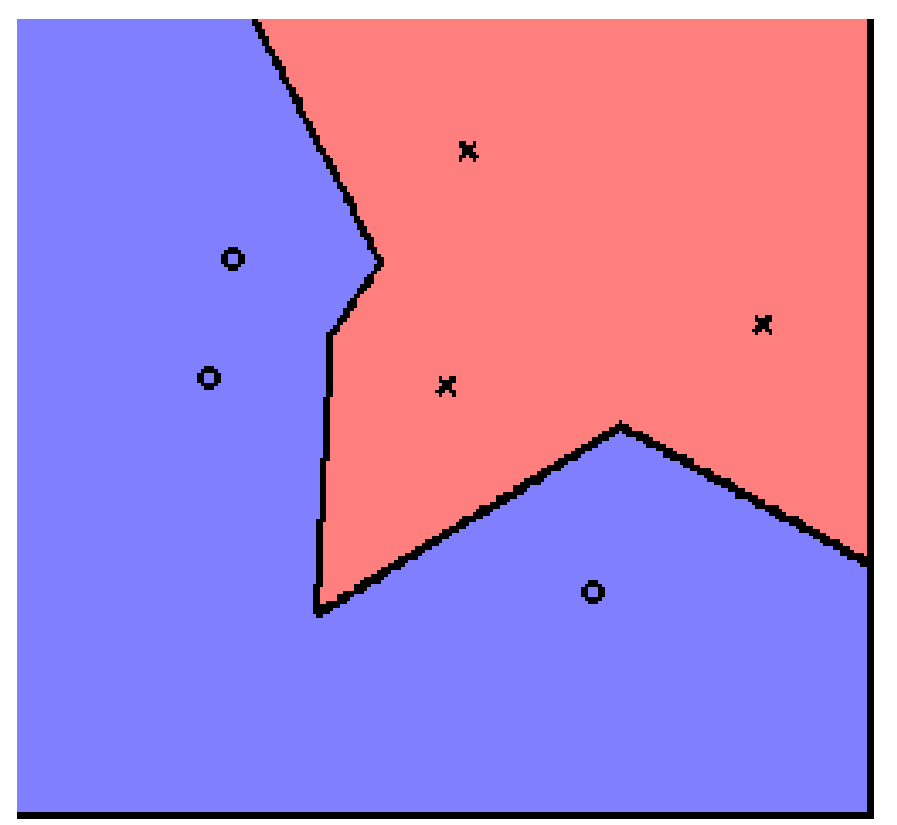

### Decision Boundaries change with the distance function

knn (K=1):12 Distance

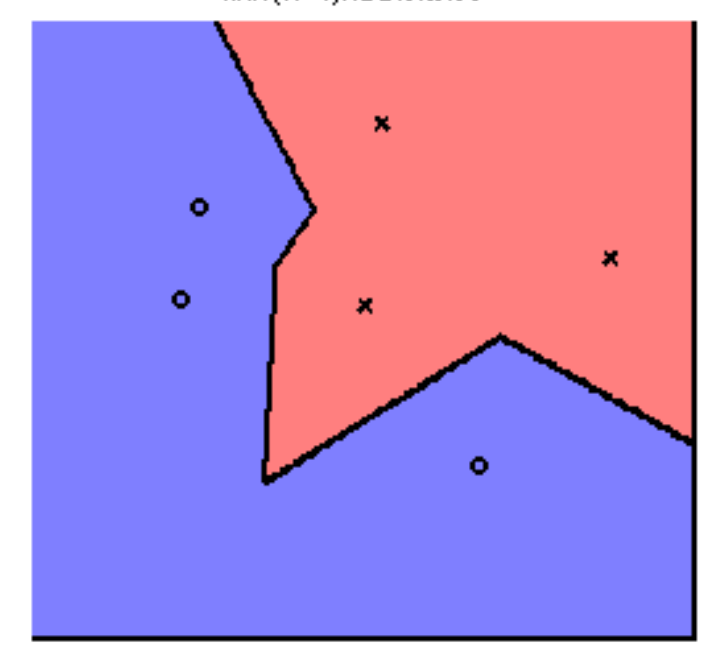

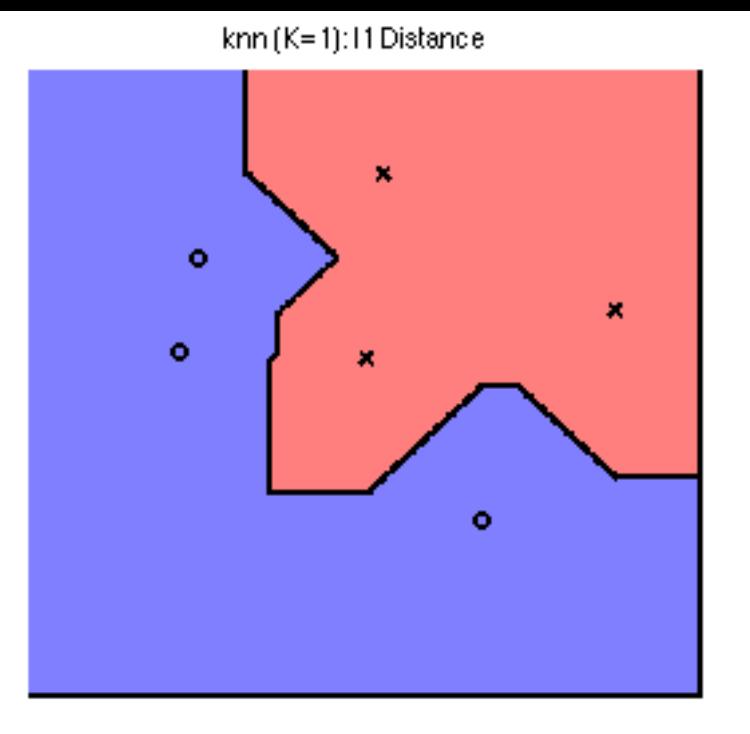

knn (K=1): linf Distance

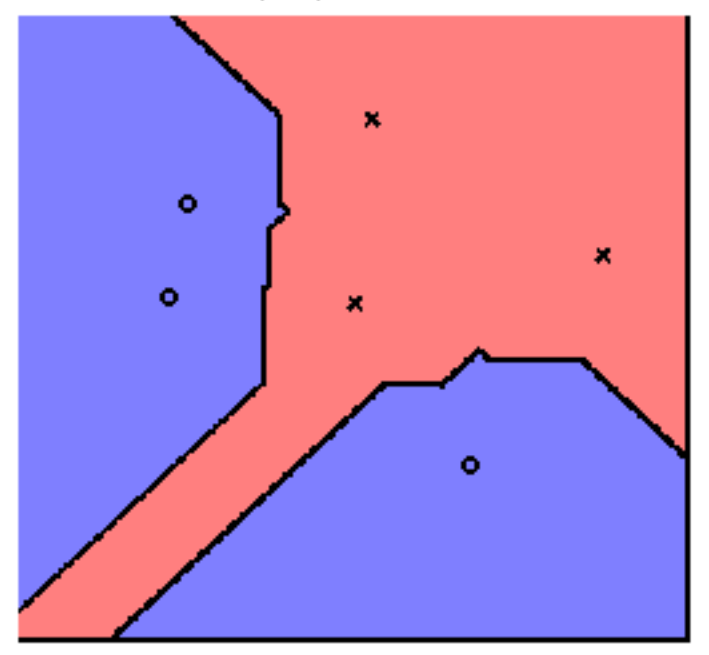

### Decision Boundaries change with K

knn (K=1):12 Distance

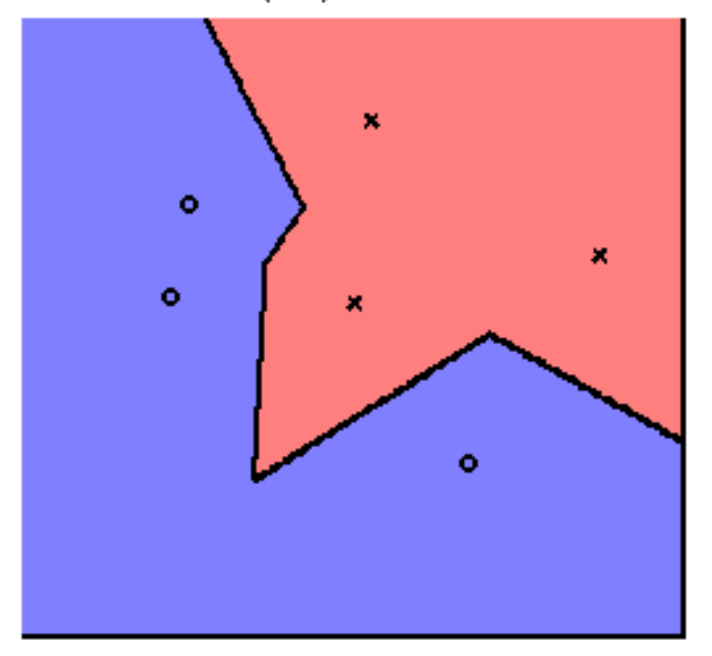

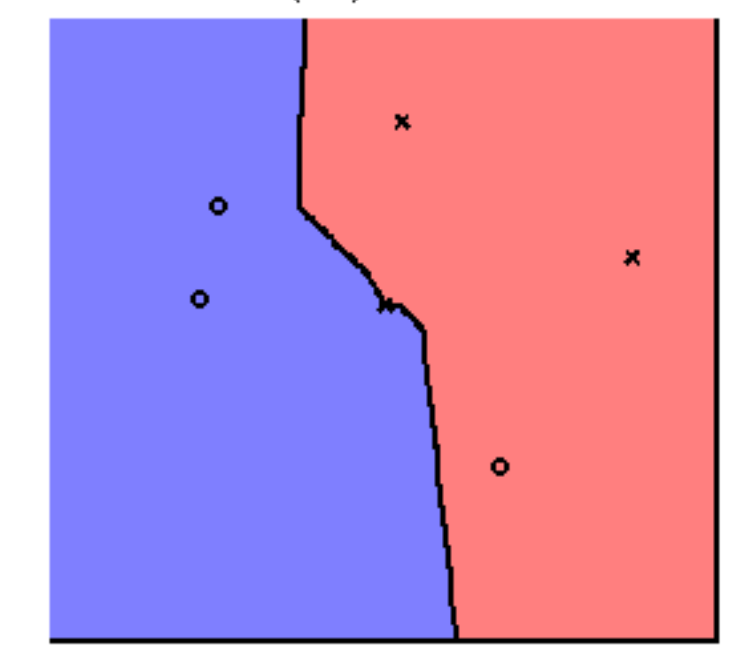

knn (K=3): I2 Distance

## The k hyperparameter

- Tunes the complexity of the hypothesis space
	- $-$  If  $k = 1$ , every training example has its own neighborhood
	- $-$  If  $k = N$ , the entire feature space is one neighborhood!
- Higher k yields smoother decision boundaries
- How would you set k in practice?